# Динамический вывод типов на основе статистики запусков для языка

Студент: Михаил Чернявский Руководитель: Валентин Фондаратов

### В целом о проекте

Хотим в runtime запоминать какую-то полезную информацию о вызовах методов и научить использовать её для улучшения вывода типов при статическом анализе

### Что было

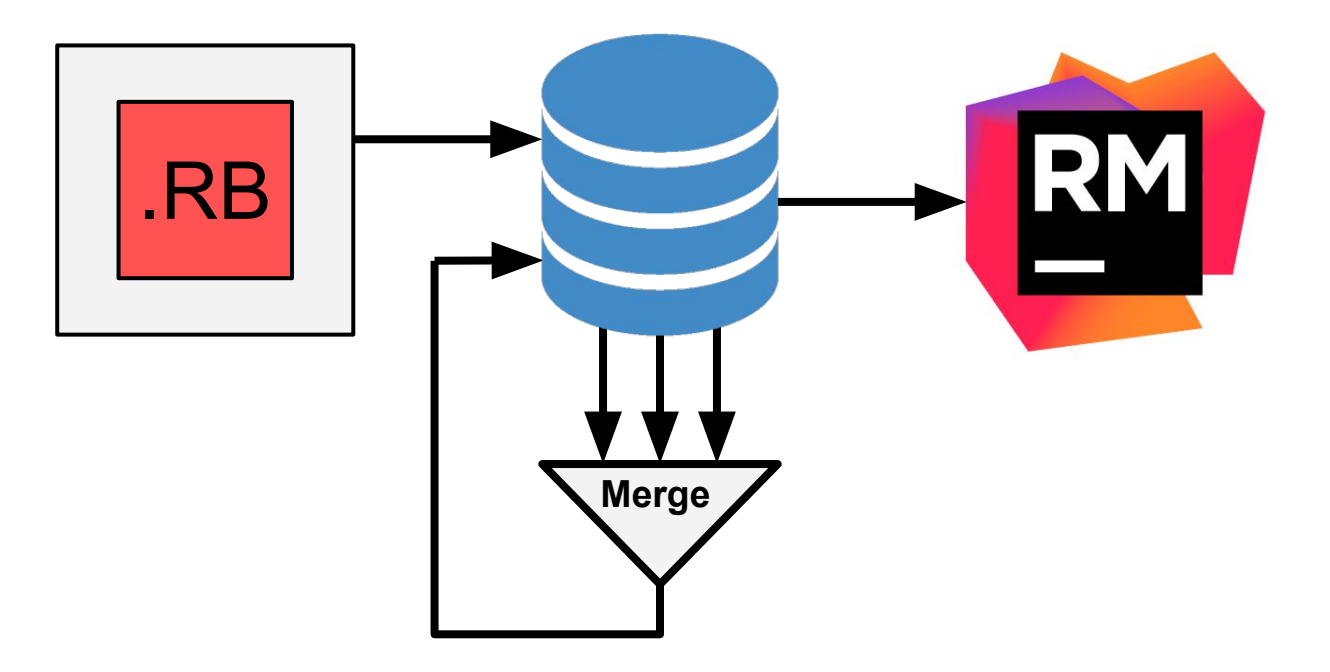

### Простой пример

```
my class def = \le - EOS
  class MyClass
     def foo(a, b=42, *c, d:, e: 42, **f, &blk)
        42
     end
  end
EOS
Object.class_eval(my_class_def)
my class instance = MyClass. new
my class instance.foo(42, d: 42)
my class instance.
                      B a getobj
                      a id
                                                     BasicObject
                      \bullet send ()
                                                     BasicObject
                     a setobj (obj)
                     C equal? (other)
                                                     BasicObject
                      · foo
                                                               call
                                                     BasicObject
                      \bullet instance eval()
                      O instance_exec(*arg... BasicObject
                      O a method missing (sym... BasicObject
                      a method (sym)
                                                            Object
                     \begin{array}{|l|l|}\hline \multicolumn{3}{|l|}{\text{Press again to see all declared names $\geq$}}\\ \hline \multicolumn{2}{|l|}{\text{Press again to see all declared names $\geq$}}\\ \hline \end{array}
```
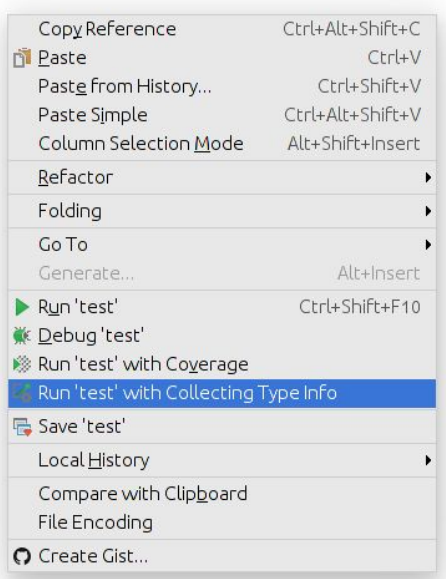

### Простой пример

```
my class def = \leq - EOS
  class MyClass
    def foo(a, b=42, *c, d:, e: 42, **f, &blk)
      42
    end
  end
EOS
```

```
Object.class eval (my class def)
```

```
my_class_{{\text{in}}stance = MyClass.newmy class instance foo(42, d: 42)
```
#### my\_class\_instance.

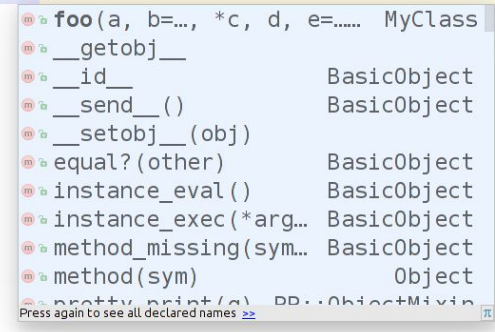

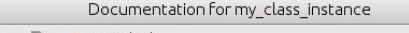

a.

```
\Leftrightarrow \Leftrightarrow A D a untitled
```

```
local variable my class instance
```

```
Inferred type: 'MyClass'
```

```
No documentation found.
```
# Как улучшить

Будем шарить собранную информацию между юзерами

- Сами проаннотируем популярные библиотеки
- Юзеры будут присылать нам свою статистику
- Выложим собранные данные всеобщее скачивание

#### Что получилось

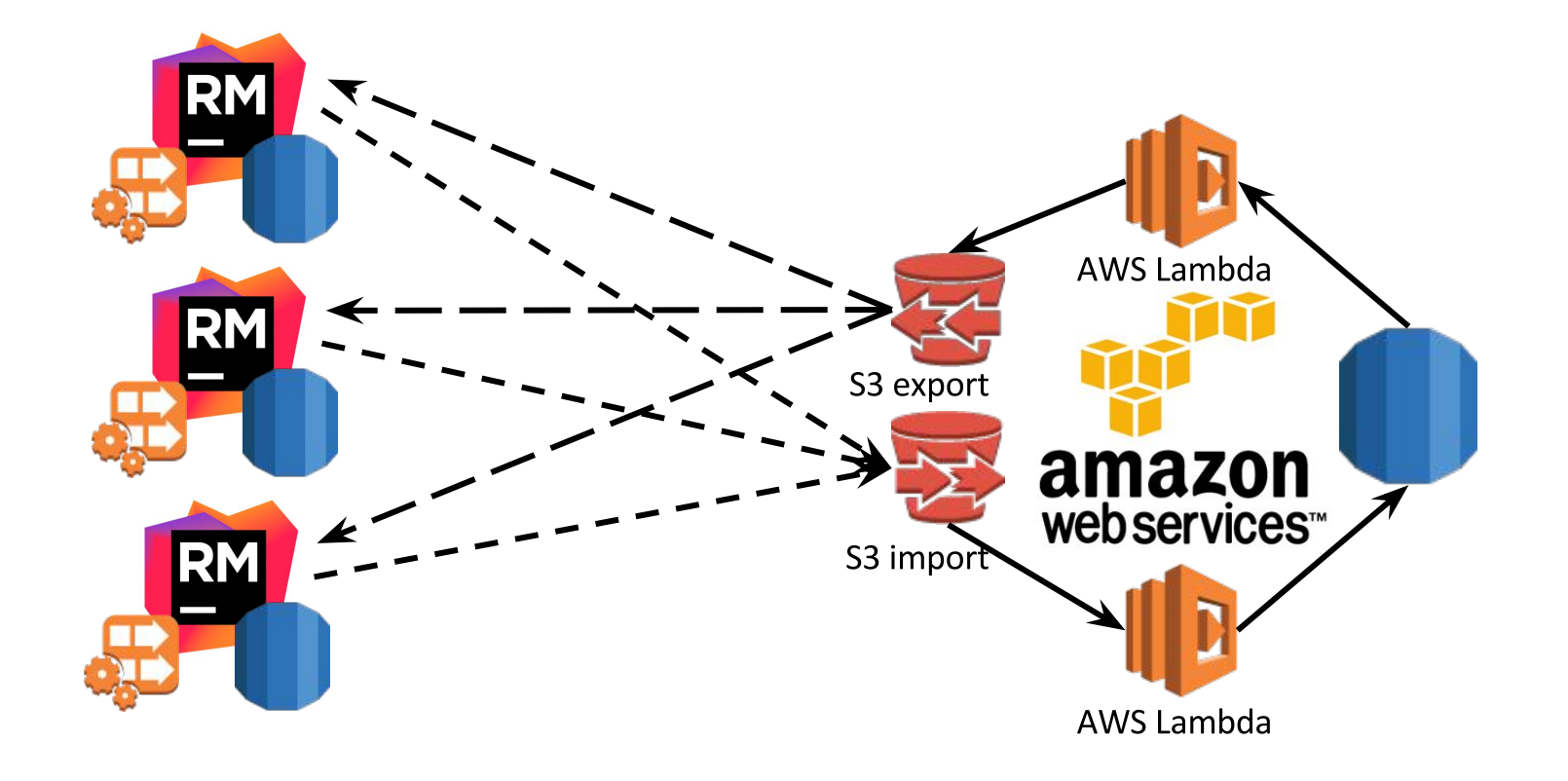

Кеширование запросов к статистике

При обращении к базе

- Достаем всю инфомацию о методе
- Строим граф
- Кладем в кеш (Guava Cache)

Теперь храним множество таких графов в кеше и работаем с ними

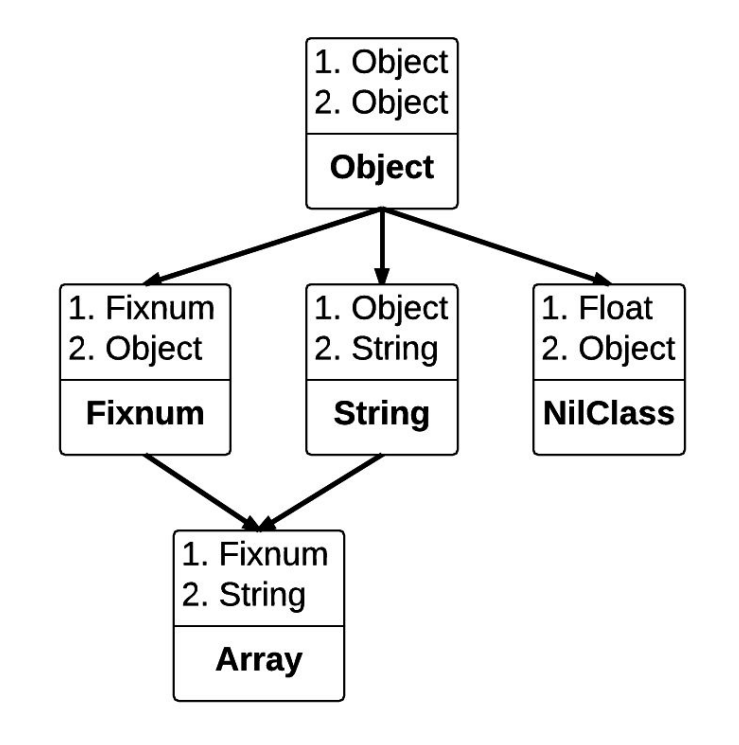

## Спасибо за внимание